# Dynamic Programming: The Matrix Chain Algorithm

Andreas Klappenecker

[partially based on slides by Prof. Welch]

## Matrix Chain Problem

Suppose that we want to multiply a sequence of rectangular matrices. In which order should we multiply?

 $A \times (B \times C)$  or  $(A \times B) \times C$ 

### Matrices

An n x m matrix A over the real numbers is a rectangular array of nm real numbers that are arranged in n rows and m columns. For example,  $a \, 3 \times 2$  matrix A has 6 entries

$$
A = \begin{pmatrix} a_{11} & a_{12} \\ a_{21} & a_{22} \\ a_{31} & a_{32} \end{pmatrix}
$$

where each of the entries  $a_{ii}$  is e.g. a real number.

## Matrix Multiplication

Let A be an n x m matrix B an m x p matrix The product of A and B is n  $x$  p matrix AB whose (i,j)-th entry is  $\sum_{k=1}^{m} a_{ik} b_{kj}$ 

In other words, we multiply the entries of the i-th row of A with the entries of the j-th column of B and add them up.

# Matrix Multiplication

$$
x_{1,2} = (a_{1,1}, a_{1,2}) \cdot (b_{1,2}, b_{2,2})
$$
  
=  $a_{1,1}b_{1,2} + a_{1,2}b_{2,2}$   

$$
x_{3,3} = (a_{3,1}, a_{3,2}) \cdot (b_{1,3}, b_{2,3})
$$
  
=  $a_{3,1}b_{1,3} + a_{3,2}b_{2,3}$ .

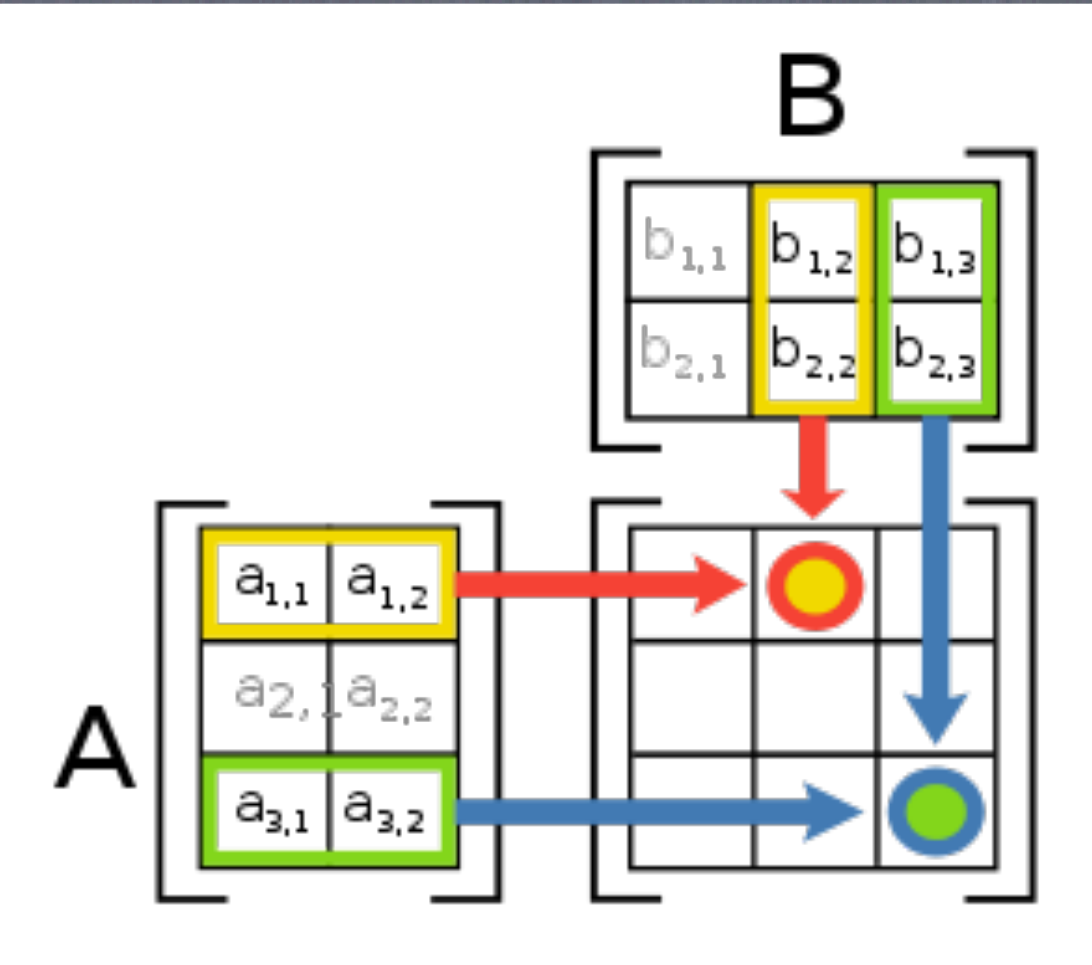

# Complexity of Matrix Multiplication

Let  $A$  be an  $n \times m$  matrix,  $B$  an  $m \times p$  matrix. Thus, AB is an n x p matrix. Computing the product AB takes nmp scalar multiplications n(m-1)p scalar additions for the standard matrix multiplication algorithm.

# Matrix Chain Order Problem

Matrix multiplication is associative, meaning that (AB)C = A(BC). Therefore, we have a choice in forming the product of several matrices.

What is the least expensive way to form the product of several matrices if the naïve matrix multiplication algorithm is used?

[We use the number of scalar multiplications as cost.]

# Why Order Matters

Suppose we have 4 matrices:

A: 30 x 1  $B: 1 \times 40$  $C: 40 \times 10$ D: 10 x 25 ((AB)(CD)) : requires 41,200 scalar multiplications (A((BC)D)) : requires 1400 scalar multiplications

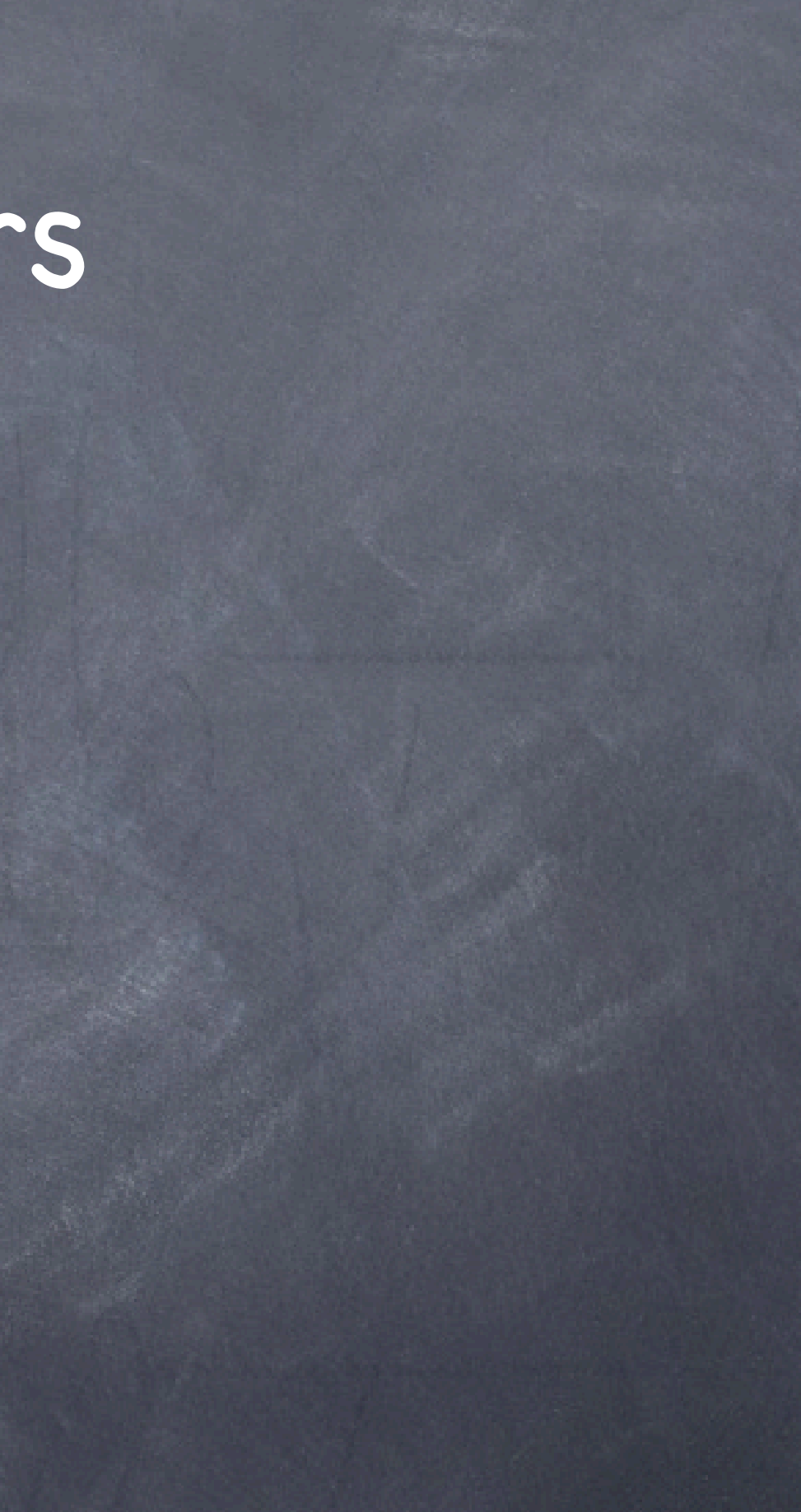

## Matrix Chain Order Problem

Given matrices A<sub>1</sub>, A<sub>2</sub>, ..., A<sub>n</sub>, where  $A_i$  is a  $d_{i-1} \times d_i$  matrix. [1] What is minimum number of scalar multiplications required to compute the product  $A_1 \cdot A_2 \cdot ... \cdot A_n$ ? [2] What order of matrix multiplications achieves this minimum? We focus on question [1], and sketch an answer to [2].

### A Possible Solution

Try all possibilities and choose the best one. Drawback: There are too many of them (exponential in the number of matrices to be multiplied)

We need to be smarter: Let's try dynamic programming!

# Step 1: Develop a Recursive Solution

- Define M(i,*j*) to be the minimum number of multiplications needed to compute  $A_i \cdot A_{i+1} \cdot ... \cdot A_j$
- Goal: Find M(1,n).
- $\cdot$  Basis:  $M(i,i) = 0$ .
- Recursion: How can one define M(i,*j*) recursively?

# Defining M(i,*j*) Recursively

- Consider all possible ways to split  $A_i$  through  $A_j$  into two pieces.
- Compare the costs of all these splits:
	- best case cost for computing the product of the two pieces
	- plus the cost of multiplying the two products
- Take the best one
- M(i,j) = min<sub>k</sub>(M(i,k) + M(k+1,*j*) + d<sub>i-1</sub>d<sub>k</sub>d<sub>*j*</sub>)

# Defining M(i,*j*) Recursively

 $(A_i \cdot ... \cdot A_k) \cdot (A_{k+1} \cdot ... \cdot A_j)$ *P1 P2*

 $\bullet$  minimum cost to compute  $P_1$  is  $M(i,k)$ • minimum cost to compute  $P_2$  is  $M(k+1,j)$ • cost to compute  $P_1 \cdot P_2$  is  $d_{i-1}d_kd_j$ 

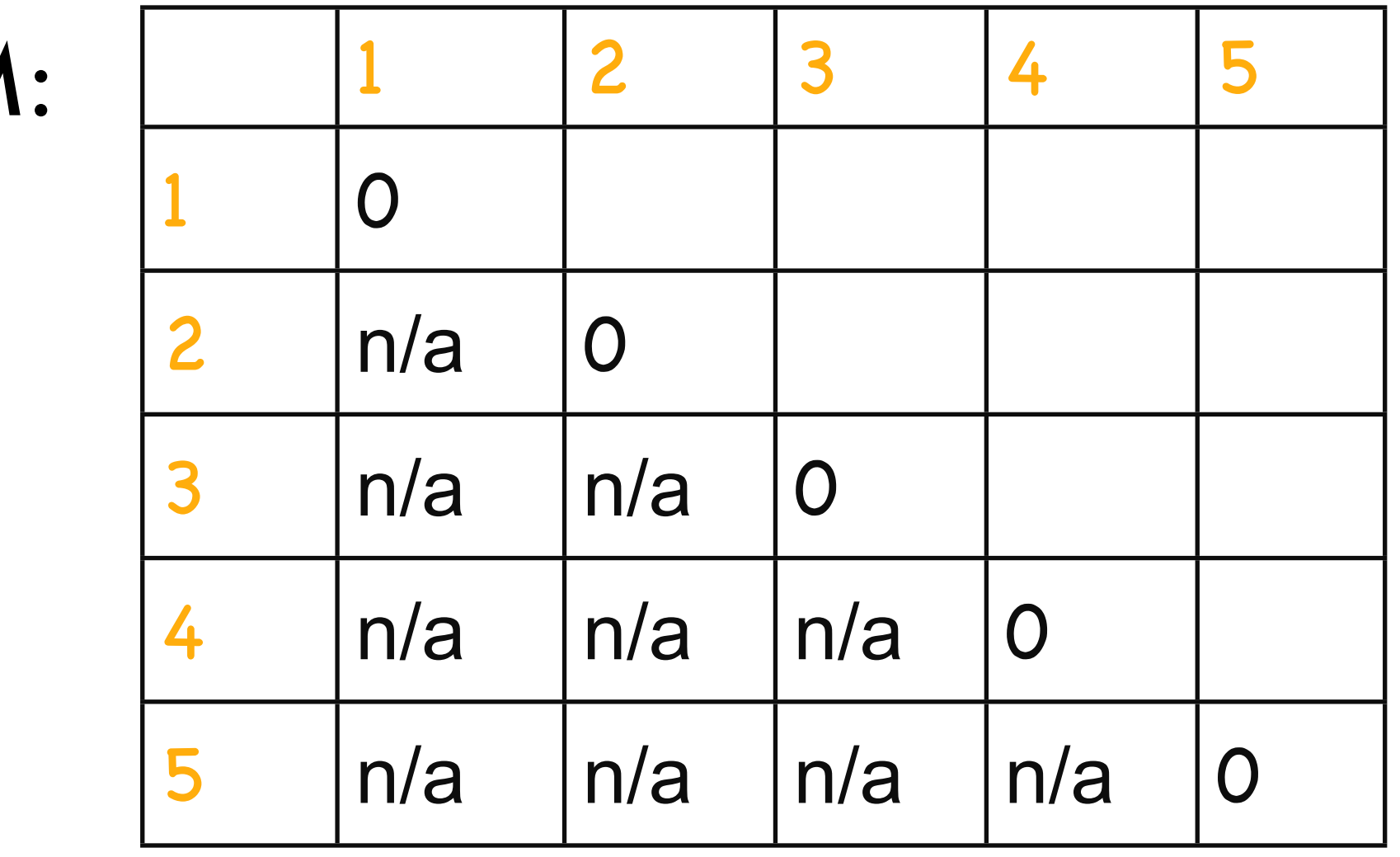

 $\overline{\mathsf{N}}$ 

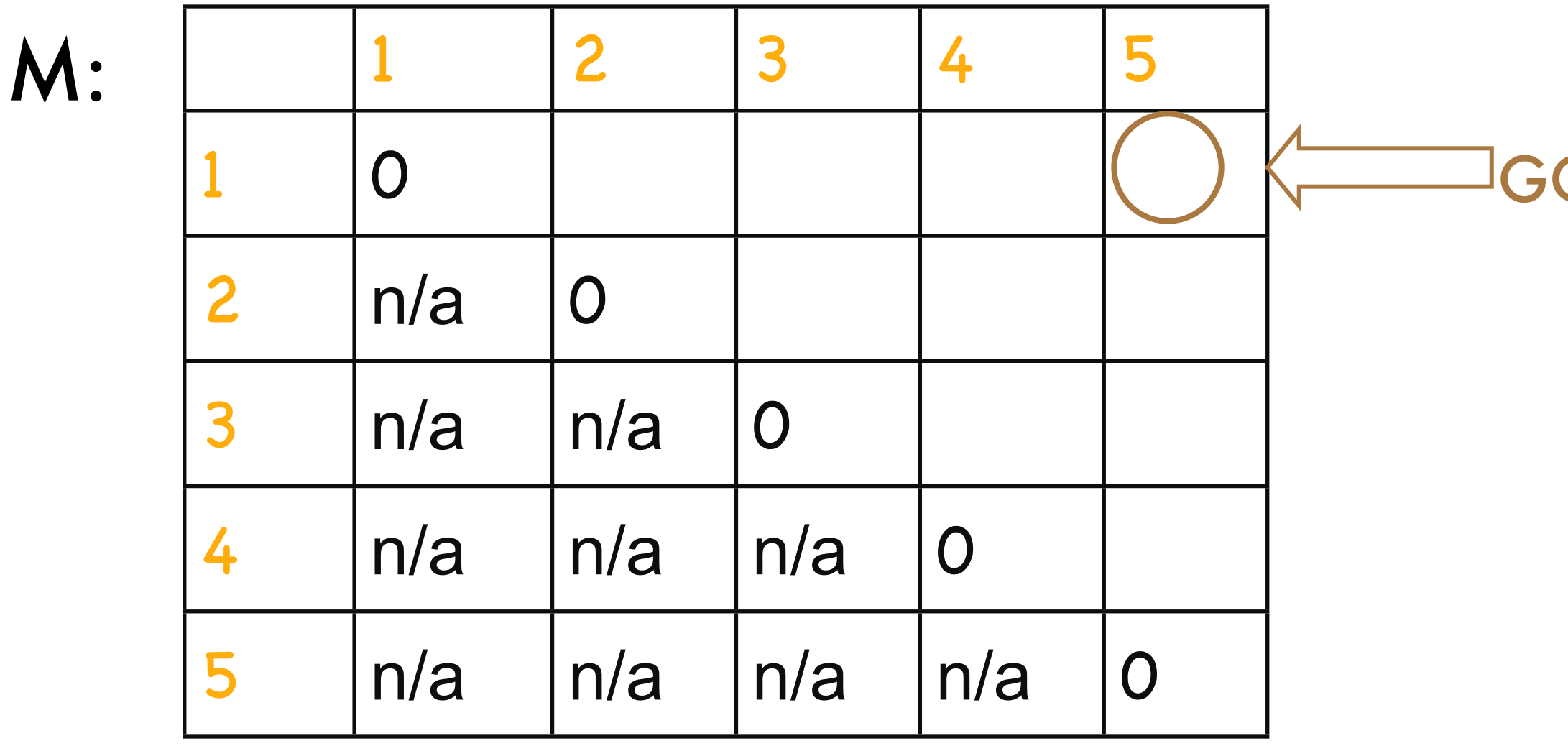

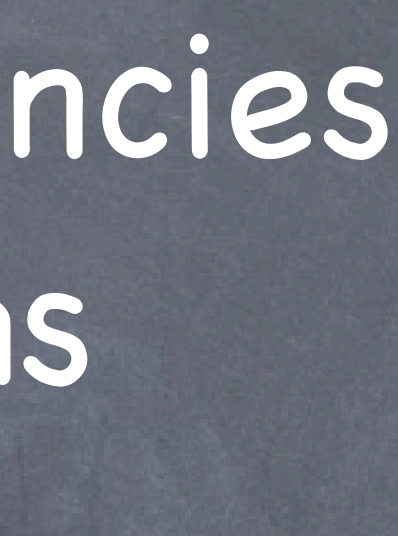

### GOAL!

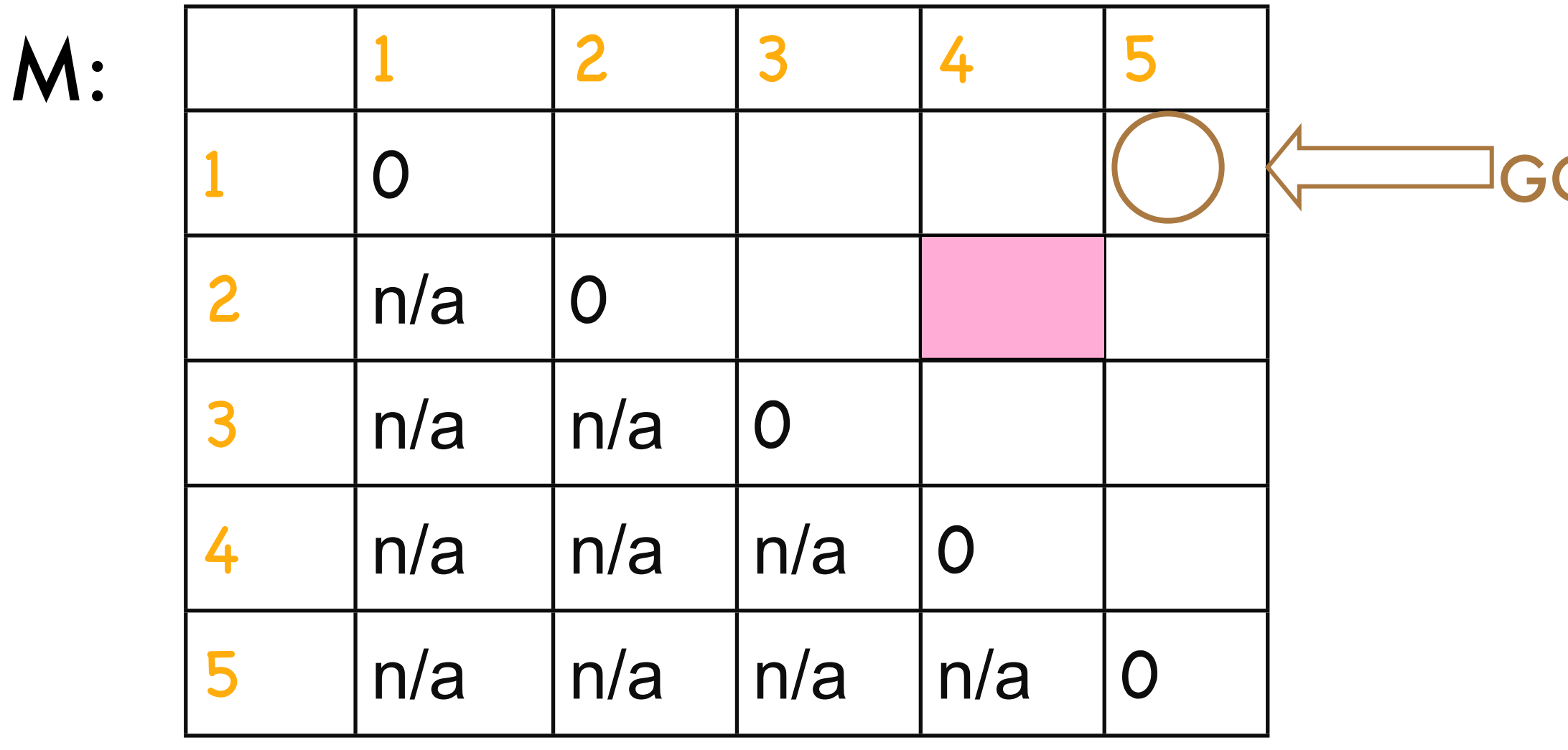

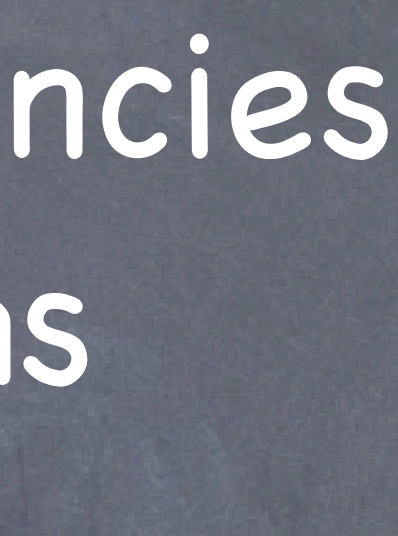

### GOAL!

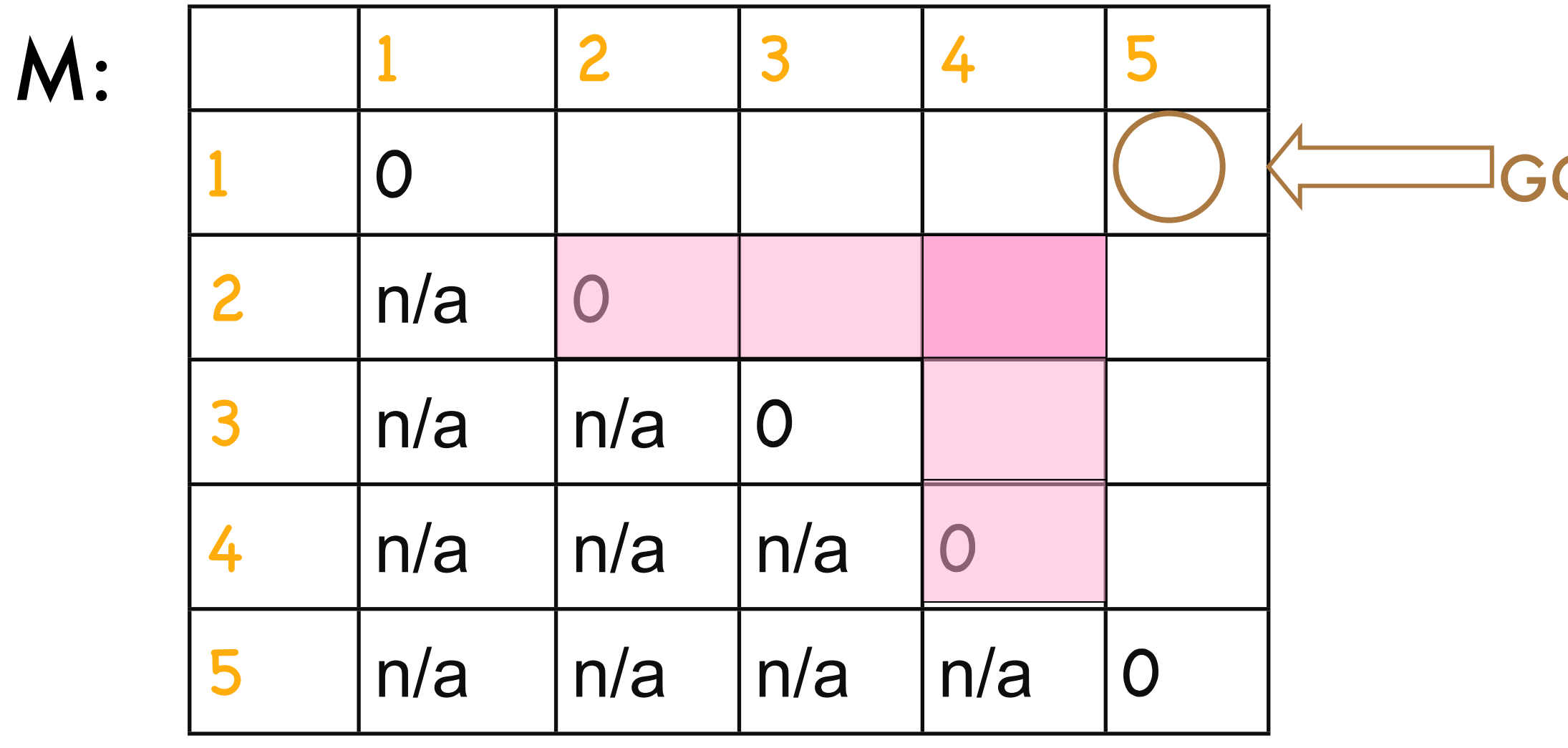

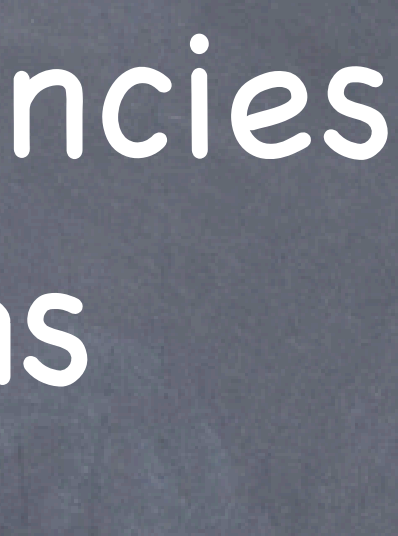

### GOAL!

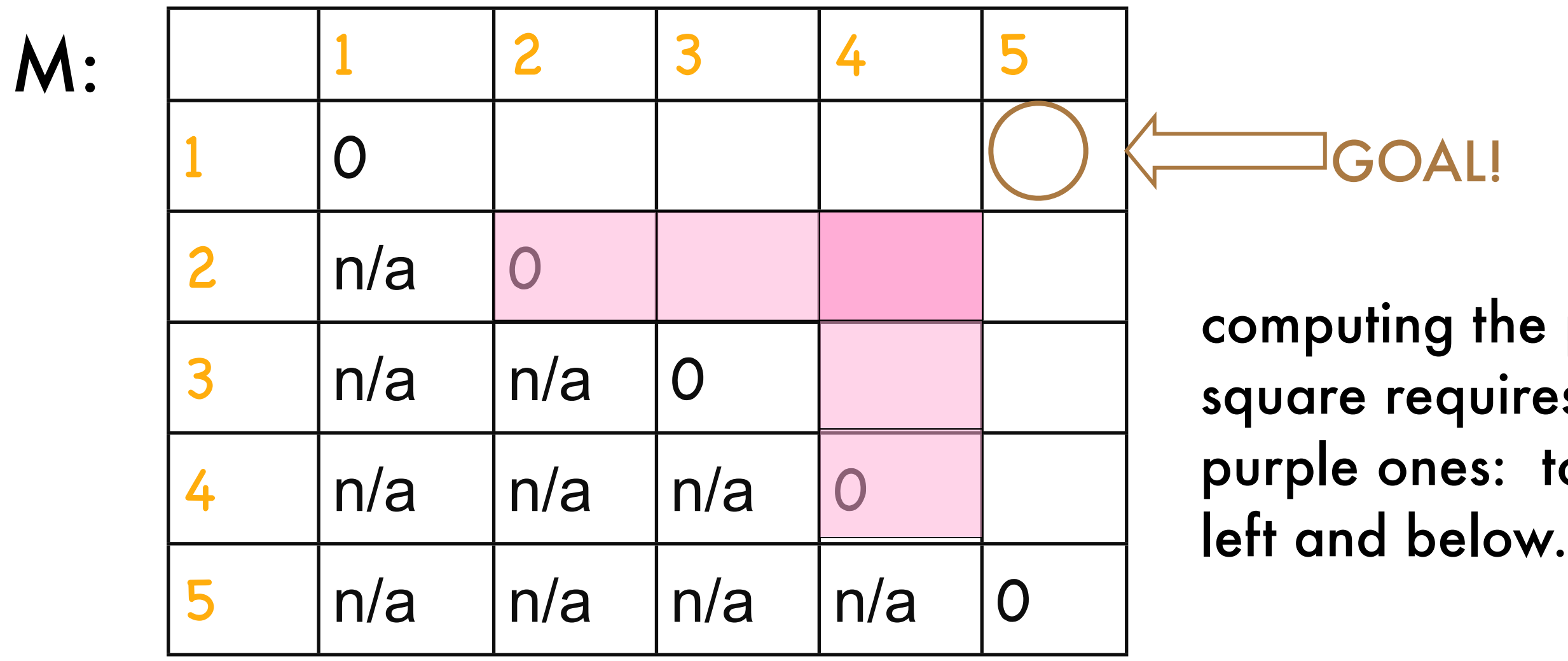

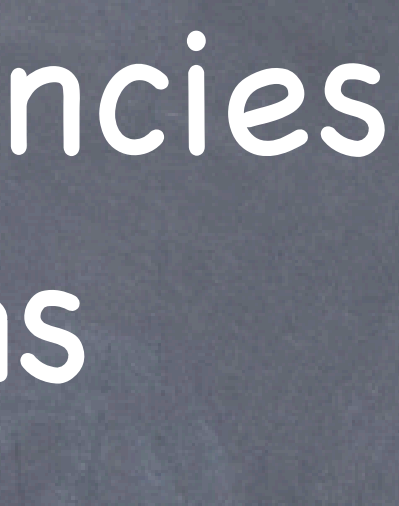

### **GOAL!**

computing the pink square requires the purple ones: to the

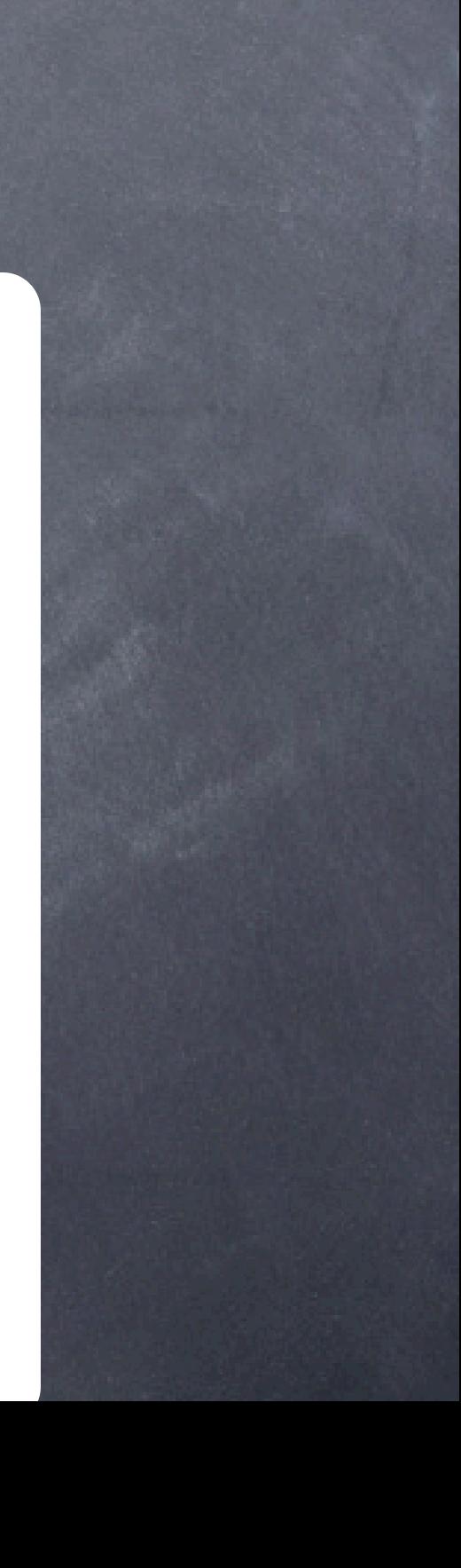

# Defining the Dependencies

Computing M(i,*j*) uses everything in same row to the left: M(i,i), M(i,i+1), …, M(i,*j*-1) and everything in same column below: M(i,*j*), M(i+1,*j*),…,M(*j*,*j*)

# Step 3: Identify Order for Solving Subproblems

Recall the dependencies between subproblems just found Solve the subproblems (i.e., fill in the table entries) this way:

- go along the diagonal
- start just above the main diagonal
- end in the upper right corner (goal)

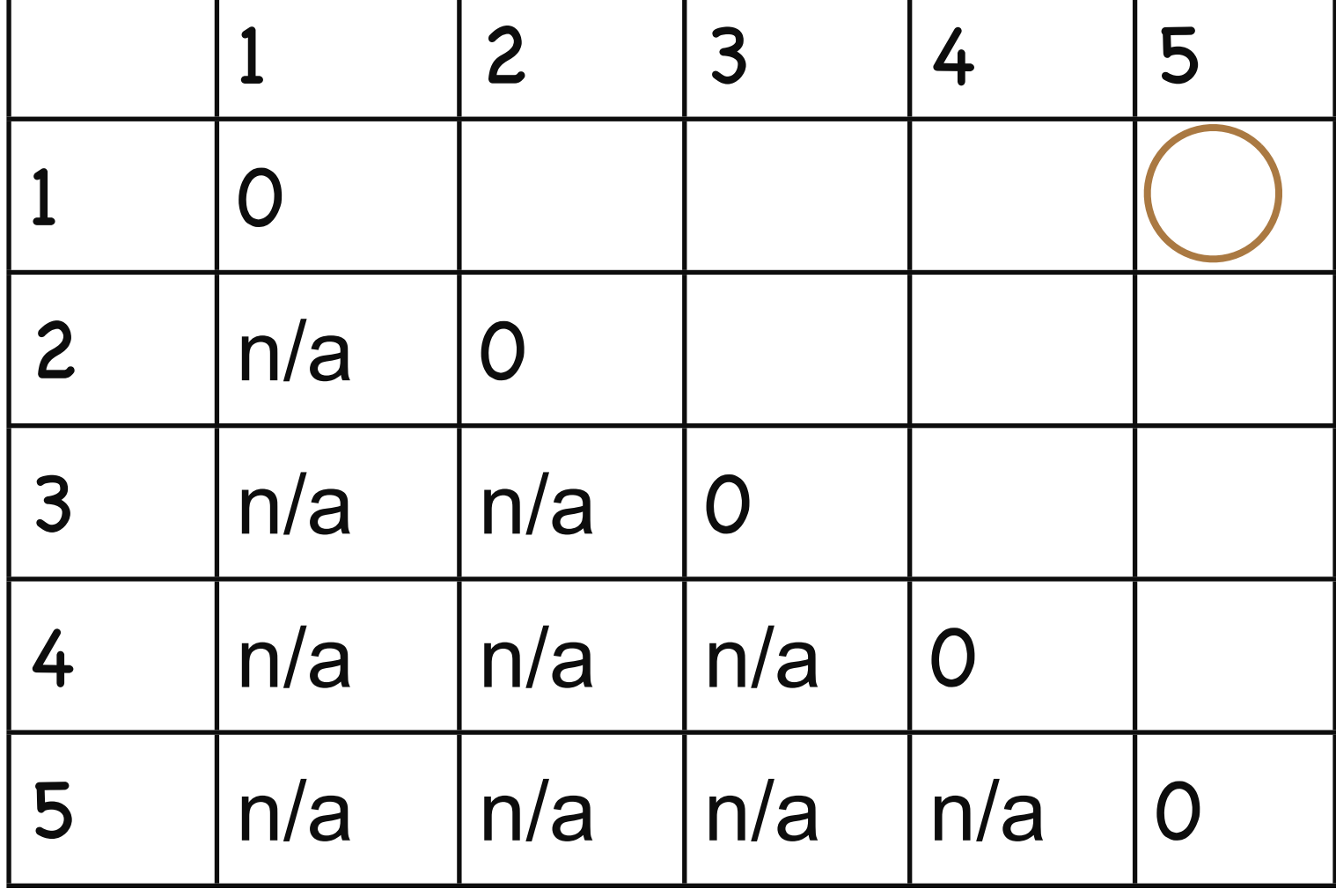

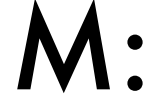

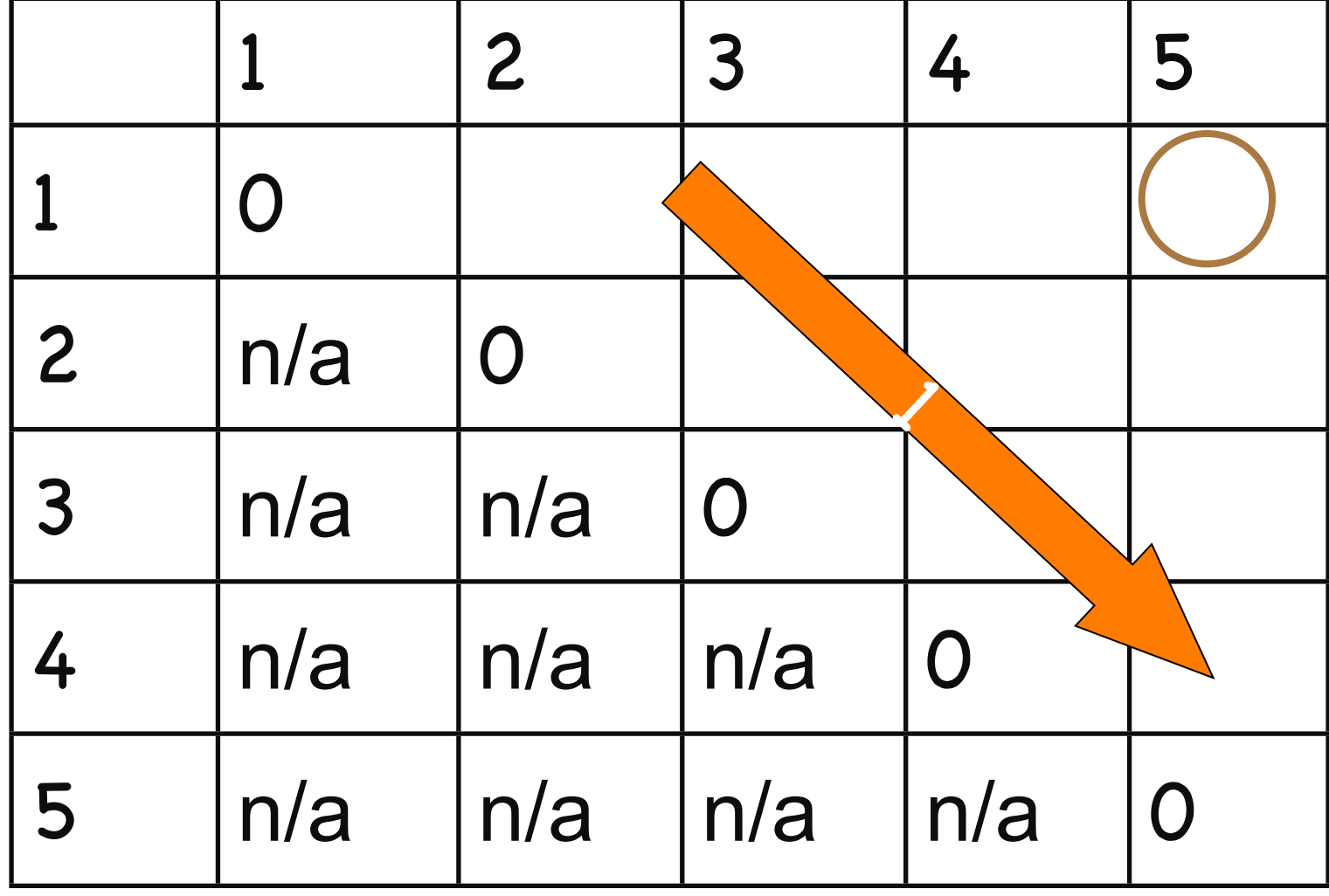

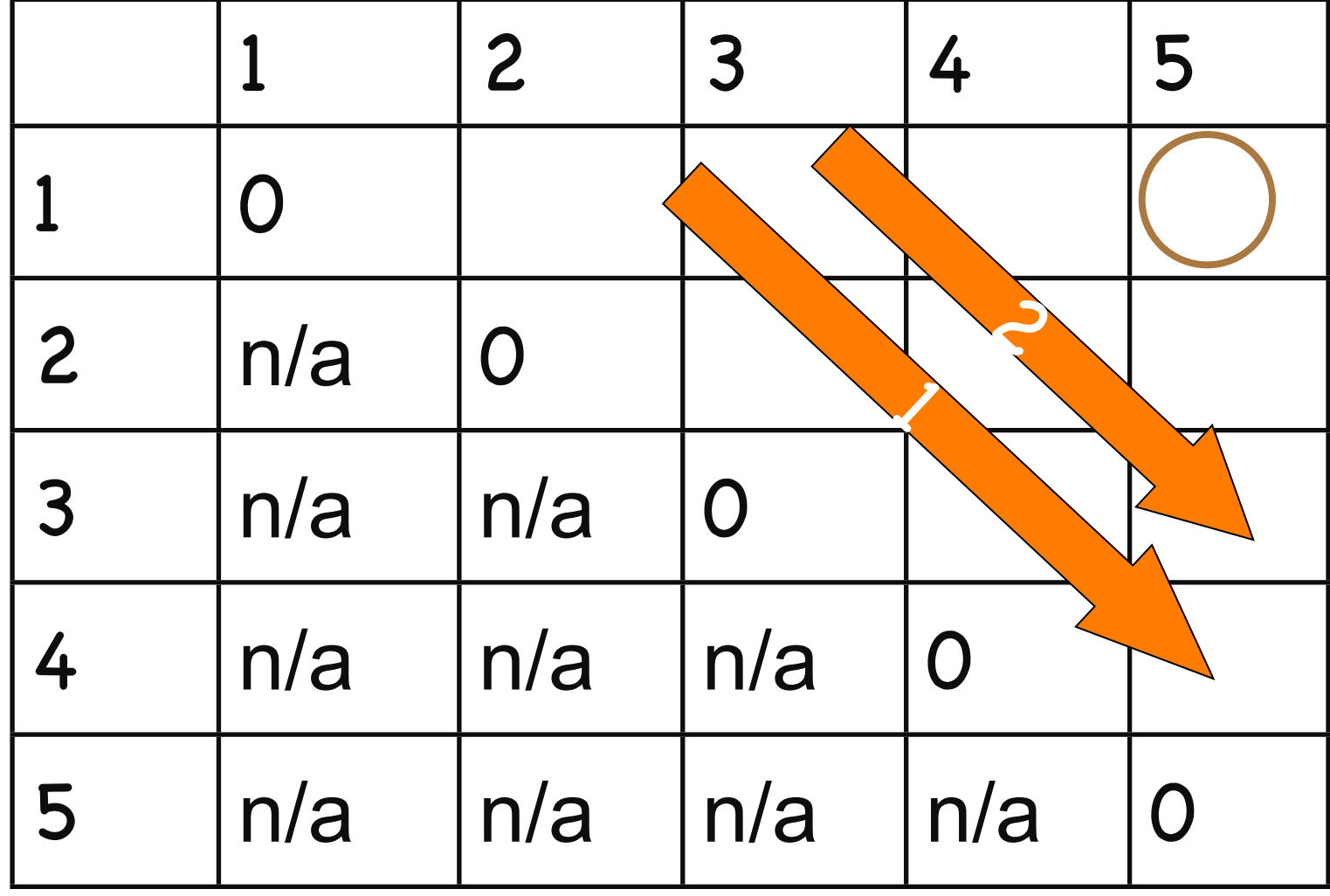

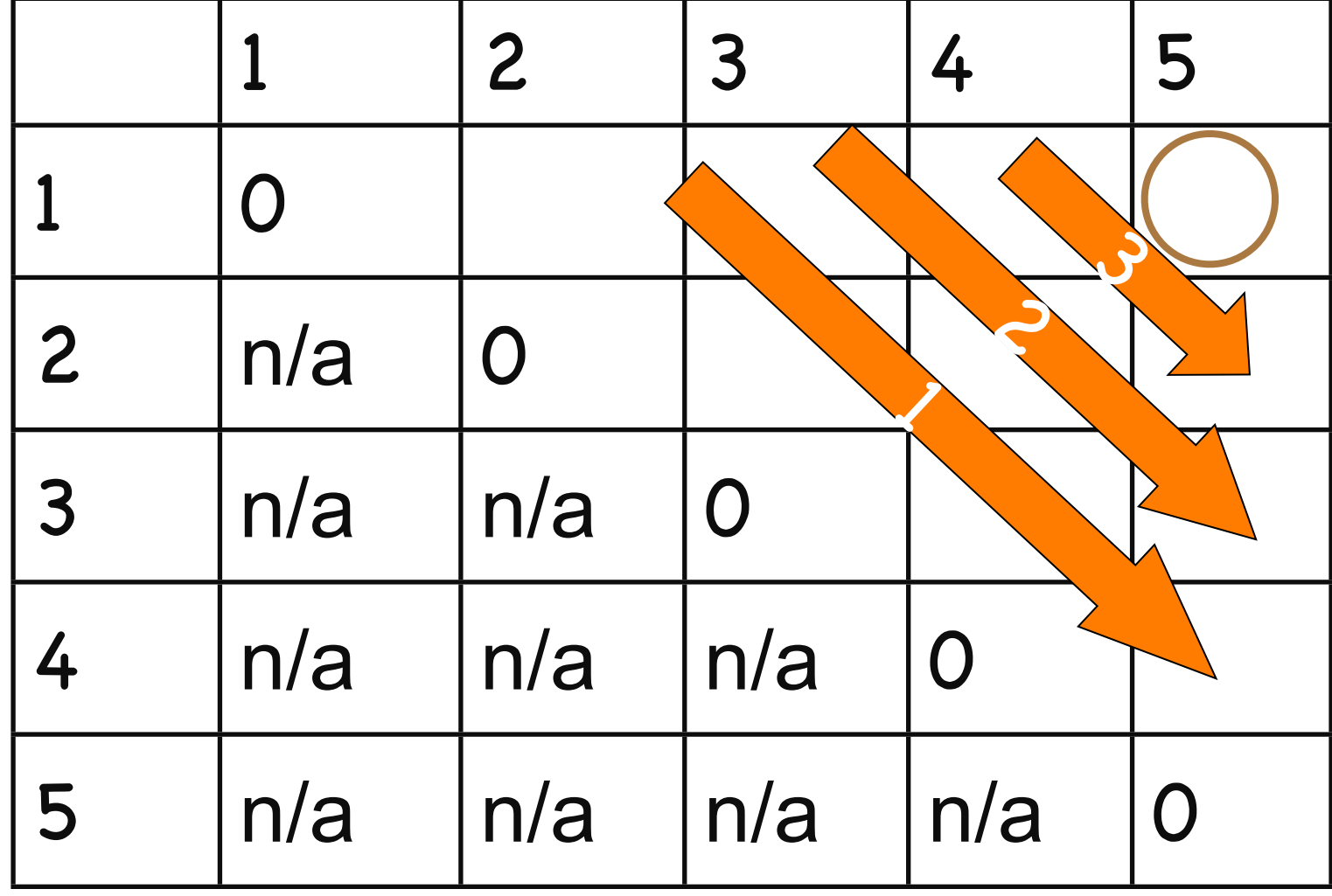

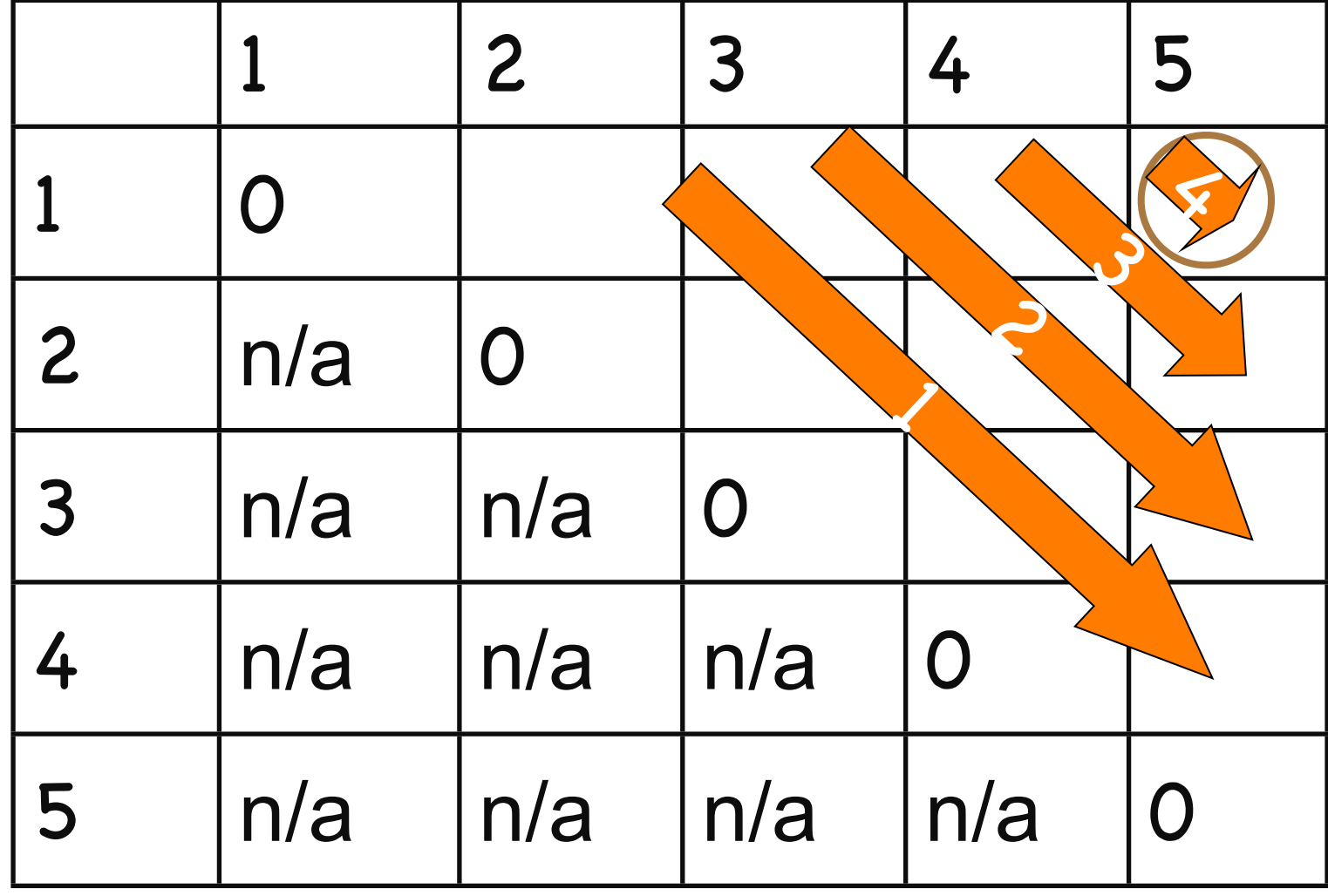

## Pseudocode

for  $i := 1$  to n do M[i,i]  $:= 0$ for  $d := 1$  to n-1 do  $\frac{1}{d}$  diagonals for  $i := 1$  to n-d to  $//$  rows w/ an entry on d-th diagonal  $j := i + d$  // column corresp. to row i on d-th diagonal  $M[i,j] :=$  infinity for  $k := i$  to j-1 to  $\mathsf{M}[\mathsf{i},\mathsf{j}] := \mathsf{min}(\mathsf{M}[\mathsf{i},\mathsf{j}],\,\mathsf{M}[\mathsf{i},\mathsf{k}]\text{+}\mathsf{M}[\mathsf{k}\text{+}1,\mathsf{j}]\text{+}\mathsf{d}_{\mathsf{i}\text{-}1}\mathsf{d}_{\mathsf{k}}\mathsf{d}_{\mathsf{j}})$  endfor endfor endfor

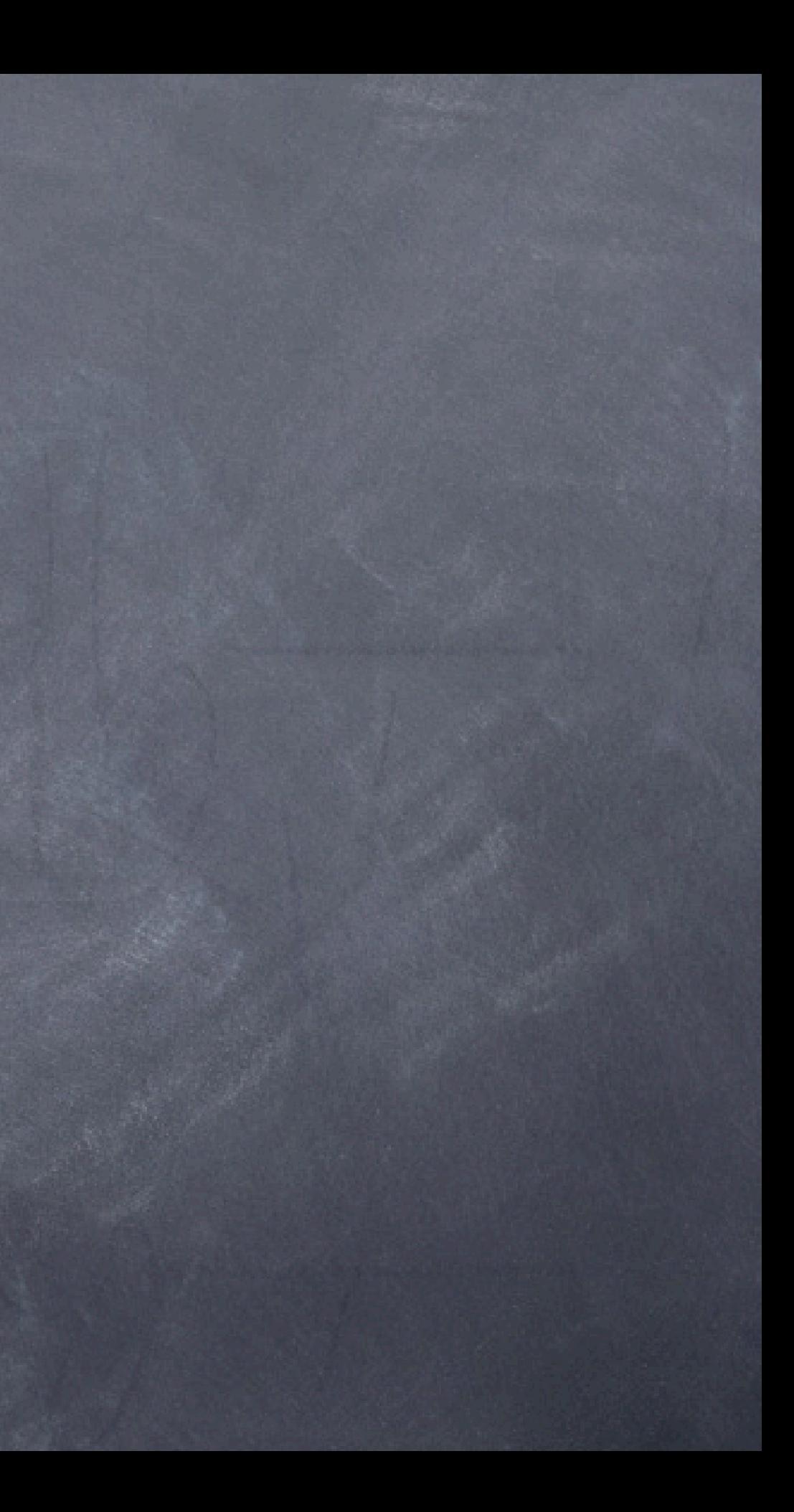

## Pseudocode

for  $i := 1$  to n do M[i,i]  $:= 0$ for  $d := 1$  to n-1 do  $\frac{1}{d}$  diagonals for  $i := 1$  to n-d to // rows w/ an entry on d-th diagonal  $j := i + d$  // column corresp. to row i on d-th diagonal  $M[i,j] :=$  infinity for  $k := i$  to j-1 to  $\mathsf{M}[\mathsf{i},\mathsf{j}] := \mathsf{min}(\mathsf{M}[\mathsf{i},\mathsf{j}],\,\mathsf{M}[\mathsf{i},\mathsf{k}]\text{+}\mathsf{M}[\mathsf{k}\text{+}1,\mathsf{j}]\text{+}\mathsf{d}_{\mathsf{i}\text{-}1}\mathsf{d}_{\mathsf{k}}\mathsf{d}_{\mathsf{j}})$  endfor endfor endfor

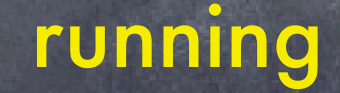

running time O(*n3*)

# Pseudocode

for  $i := 1$  to n do M[i,i]  $:= 0$ for  $d := 1$  to n-1 do  $\text{/}$  diagonals for  $i := 1$  to n-d to  $ii$  rows w/ an entry on d-th diagonal  $j := i + d$  // column corresp. to row i on d-th diagonal  $M[i,j] :=$  infinity for  $k := i$  to j-1 to  $M[i,j] := min(M[i,j], M[i,k]+M[k+1,j]+d_{i-1}d_kd_j)$  endfor endfor endfor

pay attention here to remember actual sequence of mults.

running time O(*n3*)

### Example

M:

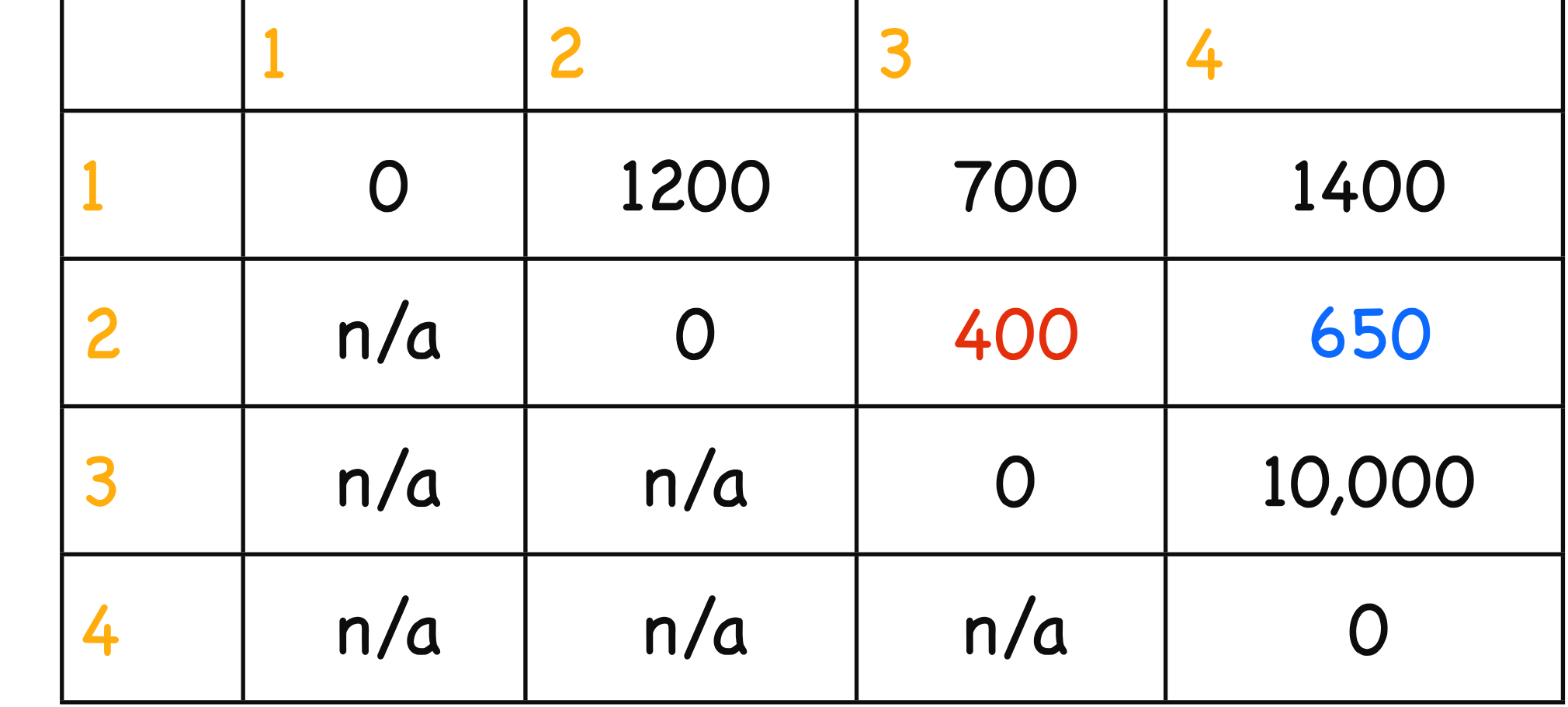

### 1: A is 30x1 2: B is 1x40 3: C is 40x10 4: D is 10x25 BxC: 1x40x10 (BxC)xD: 400 + 1x10x25 Bx(CxD): ... + 10,000

# Keeping Track of the Order

- It's fine to know the cost of the cheapest order, but what is that cheapest order?
- Keep another array S and update it when computing the minimum cost in the inner loop
- After M and S have been filled in, then call a recursive algorithm on S to print out the actual order

# Modified Pseudocode

for  $i := 1$  to n do M[i,i]  $:= 0$ 

for  $d := 1$  to n-1 do // diagonals

for i := 1 to n-d to // rows w/ an entry on d-th diagonal

 $j := i + d$  // column corresponding to row i on d-th diagonal

 $M[i,j] :=$  infinity

for  $k := i$  to j-1 to

 $M[i,j] := min(M[i,j], M[i,k]+M[k+1,j]+d_{i-1}d_kd_j)$ 

if previous line changed value of M[i,j] then  $S[i,j] := k$ 

keep track of cheapest split point found so far: between  $A_k$  and  $A_{k+1}$ 

endfor

endfor

endfor

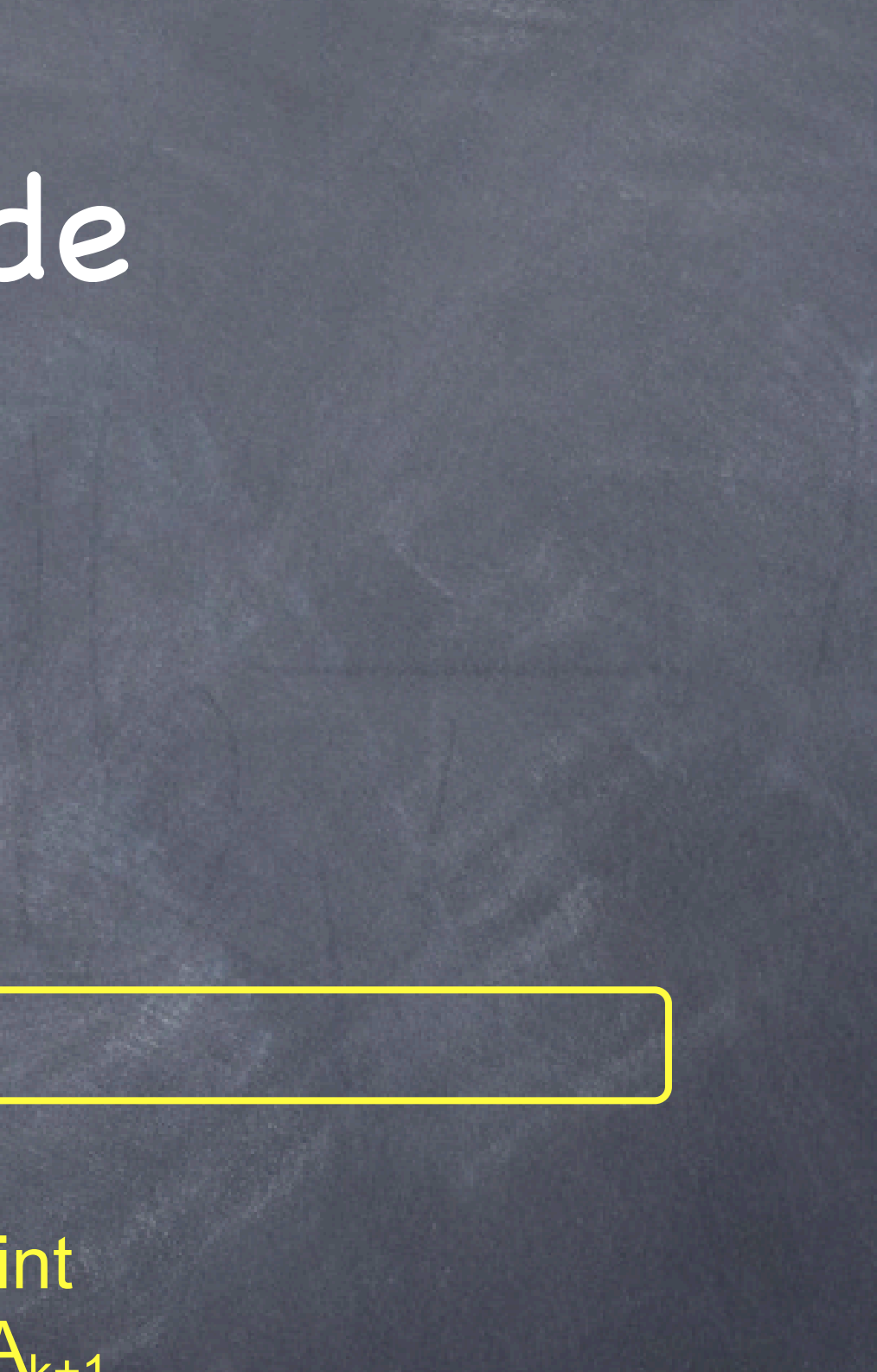

### Example

A x (BCD)  $A \times ((BC) \times D)$  $A \times ((B \times C) \times D)$ 

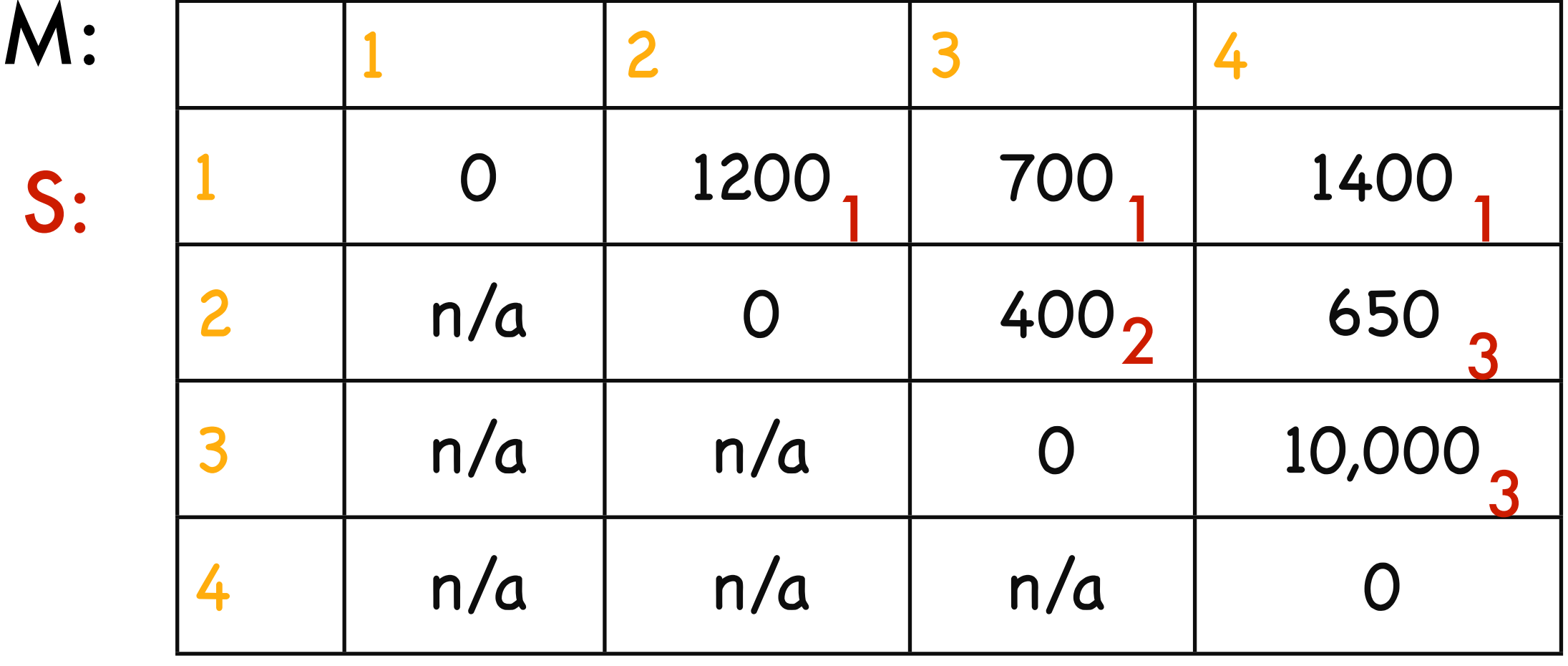

### 1: A is 30x1 2: B is 1x40 3: C is 40x10 4: D is 10x25

# Using S to Print Best Ordering

Call Print(S,1,n) to get the entire ordering. Print(S,i,*j*): if  $i = j$  then output "A" +  $i$  //+ is string concat else k := S[i,*j*] output "(" + Print(S,i,k) + Print(S,k+1,*j*) + ")"